# **Top 13 Differences Between Internal And External Memory In Computer & Memory**

he external memory, called "**Secondary Memory**", can store data and information permanently.

This memory can store a massive amount of data, such as songs, videos, documents, files, folders, images, and software.

Let us discuss the **Differences between Internal and External Memory** in Computers and mobile with their types, features, characteristics, advantages, and disadvantages.

Computer memory is used to store data and information permanently and temporarily. This data and information can be recalled whenever a user requests or demands.

The memory is categorized as internal and external memory.

The RAM and ROM fall in the category of internal memory.

#### These types of memory are "**Volatile Memory**" or "**Read Only Memory**", "**Temporary Memory**", or "**Main Memory**".

This memory is not capable of storing or holding data and information permanently.

They tend to lose data when there is a power failure.

### **What is Internal Memory? Explain RAM and ROM.**

The internal memory is installed inside the computer system.

Internal storage stores or hold essential system files and applications which are most important for the computer system.

Any computer software and applications are installed with the help of internal memory, such as RAM.

In Mobile devices, applications and software are directly installed in the internal memory.

The internal memory or internal storage interacts directly with the central processing unit.

There are different types of internal memory which can be categorized below.

- Internal Memory
- External Memory
- Cache Memory

Primary memory or main memory is also called **"Semiconductor Memory "**.

They are temporary memory that saves data and information temporarily.

The data is lost when there is power loss or power failure. The main memory is fast and can hold currently used and accessed data.

The internal memory is faster, smaller, and lighter, consuming less power than secondary or external storage devices.

They are cheaper compared to external memory.

They are the most crucial memory of a computer system; if absent, the computer system fails to load and boot.

Every computer needs a primary memory to work correctly.

MB (Mega-Bytes) and GB (Gega-Bytes) are the primary memory capacity. Nowadays, they come in huge capacities ranging from 2 GB to 16 GB.

The main memory is further classified into two categories

- RAM (RANDOM ACCESS MEMORY)
- ROM (READ-ONLY MEMORY)

### **What are the 3 Types of Internal Memory?**

The three types of internal memory.

- Main Memory or Primary Memory.
- Secondary Memory.
- Cache Memory.

### **Examples of Internal Memory**

- Read-Only Memory [ROM].
- Random Access Memory [RAM].
- SDRAM
- DRAM
- SRAM
- PROM
- EPROM
- EDORAM
- DDR SDRAM

### **What is Internal Memory Used For?**

Internal memory is the most vital part of any computer and mobile device used for booting any mobile computing device.

They are responsible for holding and saving essential system files for starting the computer system.

#### **What is External Memory**

External or secondary memory is also called "AUXILLARY MEMORY" and "PERMANENT MEMORY".

This type of memory is called non-volatile memory, which stores and holds data and information almost permanently.

The data and information is stored even if there is a power loss or failure.

They are slower than memory compared to internal memory like RAM or ROM.

The most significant feature of secondary memory is that it can permanently save an incredible amount of data.

Therefore they have easily replaced their counterparts.

### **Examples of External Memory**

- Computer Hard Disk Drive.
- Pen Drives.
- SSD {Solid State Drives}.
- Optical Disks.
- Cloud Storage

# **Types of External Memory**

- SDD [Solid State Drives]
- Flash Drives
- NAS [Network Attached Storage]
- SAN [Storage Area Network]
- Cloud Storage
- Magnetic Tapes
- Magnetic Disk
- Hard-Disk
- Floppy Disk
- Zip Drives
- Optical Disk
- Pen Drives

# **Uses of External Memory**

- Storage
- Backups
- Digital Editing
- Data Sharing
- Gaming

# **Differences Between Internal And External Memory In Computers in Tabular Form**

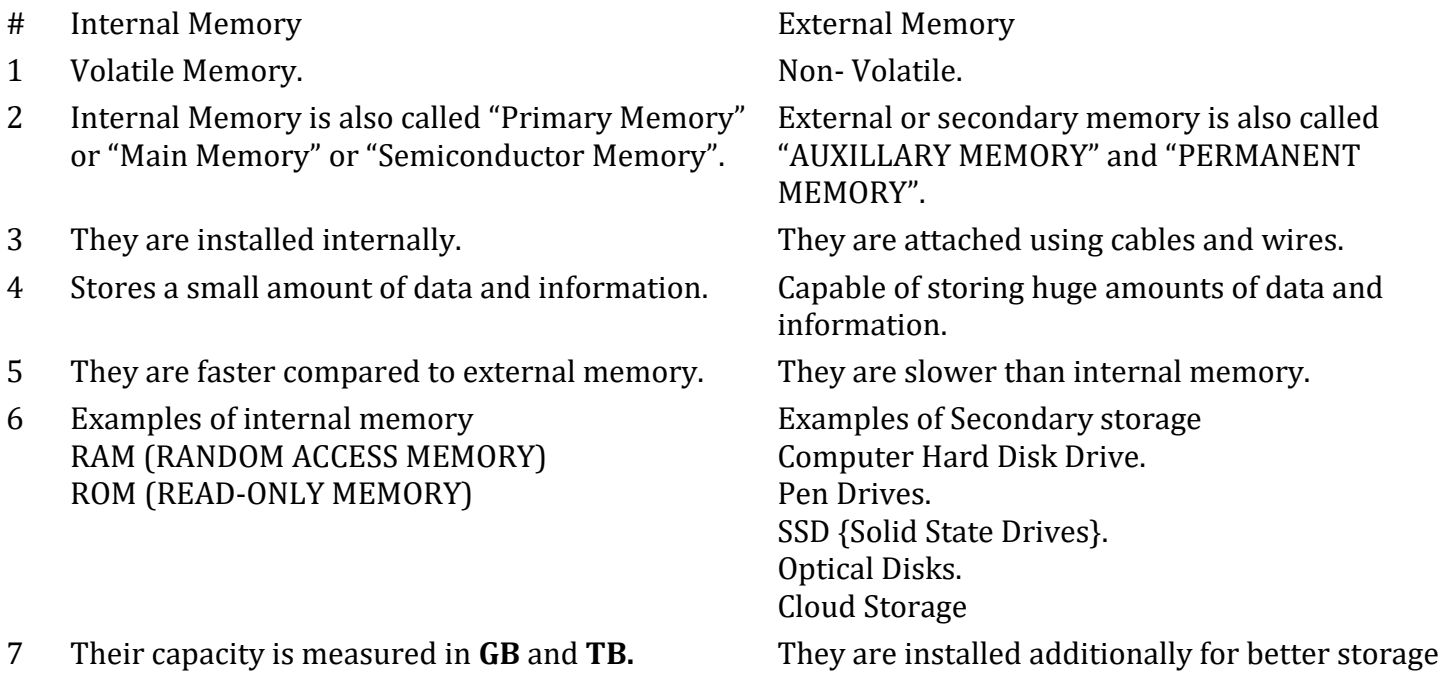

capacity.

- 8 They directly interact with the central processing unit.
- 9 They are expensive. They are cheaper.
- 10 The internal memory is faster, smaller, and lighter, consuming less power
- 11 Every computer needs a primary memory to work correctly
- 12 Their size is measured in **MB** and **GB**. Their capacity is measured in **GB** and **TB**

# **5 Types of RAM [Random Access Memory]**

- 1. Static RAM (SRAM)
- 2. Dynamic RAM (DRAM)
- 3. Synchronous Dynamic RAM (SDRAM)
- 4. Single Data Rate Synchronous Dynamic RAM.
- 5. Double Data Rate Synchronous Dynamic RAM.

### **What is an Auxiliary Memory**

The secondary memory is also called Auxiliary Memory.

Secondary memory is prevalent and, therefore, extensively used and utilized.

The secondary memory is not part of the core architecture of any computer system.

They are the additional part or devices which can be added at any time according to the need and requirement.

They are permanent memory and can store a massive amount of data and information.

The data transfer speed of external storage devices is slower than internal storage devices like **RAM and ROM**.

### **What is Cache Memory?**

Cache memory is a very high-speed memory and is installed near the processor.

It is a type of volatile memory that also provides high-speed data access and exchange to the processor.

They also help store computer programs, applications, and data with information.

Whenever processing data that has already had a sample in the cache memory is requested, it does not need to go to the main memory or the hard disk to fetch the data.

The cache memory is the fastest memory available, acting as a buffer between RAM and the CPU (Central Processing Unit).

The processor checks if a corresponding entry is available in the cache whenever it needs to read or write a location. Hence, it reduces the time required to access the information from the main memory.

Hardware Cache is also called a processor cache and is a physical component of the processor. It depends on how close the cache is to the processor core.

It can be a primary and secondary cache memory.

They do not directly interact with the CPU.

They require more power than internal memory.

The computer can function even if secondary memory is absent.

The primary memory cache is directly joined to the processor. The speed depends on the closeness and size of the cache.

The more data is stored in the cache, the faster the processing, and the small storage capacity of the chip results in slower processing.

The data present in the cache memory results in fast processing and vice versa.

The data in the cache has less data and information, resulting in slow speed and data exchange.

### **Units of Memory**

- [Bit](https://en.wikipedia.org/wiki/Bit)
- Nibble
- Byte
- word
- Kilobyte
- Megabyte
- Gigabyte
- Terabyte
- Petabyte
- Exabyte
- Zettabyte
- Yottabyte

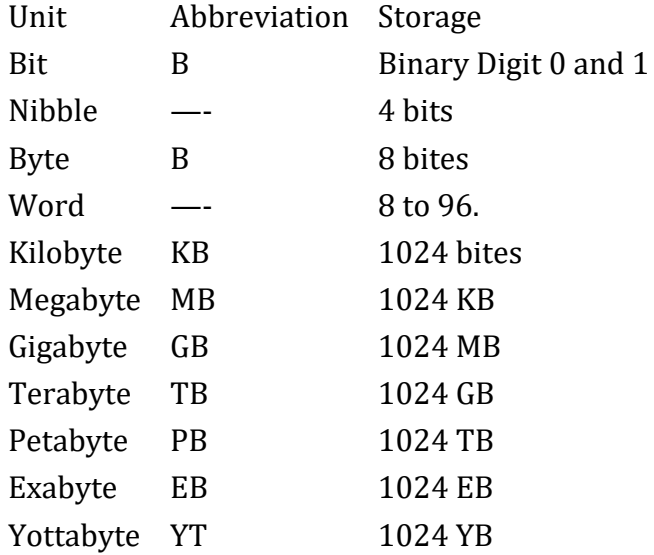

# **Frequently Asked Questions [FAQs]**

### **What is External Memory Short Answer?**

External Memory is a kind of memory that is an additional storage device such as pen drives, hard disks, CDs (compact disks), and DVDs (digital versatile disks).

#### **Is RAM External Memory?**

No, RAM is internal memory.

#### **What is ROM Storage?**

ROM [Read Only Memory]. It is a type of non-volatile memory.

#### **What is Cache?**

It is a memory where data and information are stored temporarily for better functionality and performance of the computer system.

#### **Is SSD a ROM?**

ROM stands for READ ONLY MEMORY. SSD is not ROM.

#### **Are Photos Stored in RAM?**

No, RAM stores data and information which is necessary to the computer system as well as it stores information that is important for booting the system.

**ROM is Internal or External Memory**

ROM is an Internal, Non-Volatile Memory.

- 1. For More Detail, Please Do Visit.
- 2. [https://www.chtips.com/computer-fundamentals/differences-between-internal-and-external](https://www.chtips.com/computer-fundamentals/differences-between-internal-and-external-memory-in-computer/)[memory-in-computer/](https://www.chtips.com/computer-fundamentals/differences-between-internal-and-external-memory-in-computer/)